**Le Centre de l'Eau, de l'Ingénierie et du Développement (Water, Engineering and Development Centre - WEDC) est l'un des principaux établissements d'enseignement et de recherche au monde et a pour mission de développer les connaissances et les capacités en eau et assainissement, utilisées dans un but de développement durable et pour des actions d'aide d'urgence.**

Nous nous engageons à proposer des solutions appropriées, efficaces et éprouvées pour l'amélioration des services essentiels et des infrastructures de base en faveur des populations des pays à revenus faibles et moyens. Avec plus de 40 années d'expérience, nous offrons des conseils experts et des possibilités de formation de qualité pour les professionnels du secteur.

Créé en 1971, WEDC est basé au sein de l'Ecole d'Ingénierie Civile et de Construction de l'Université de Loughborough, une des meilleures universités au Royaume-Uni. Faire partie d'une université telle que Loughborough assure notre indépendance et la qualité de nos formations.

Notre caractère distinctif est notre rayonnement auprès des praticiens du terrain. Nous utilisons notre base de connaissance (bibliothèque numérique) et nos travaux de recherche appliquée pour développer les capacités des individus et des organisations à travers le monde, pour promouvoir l'intégration d'activités sociales, techniques, économiques, institutionnelles et environnementales comme fondations d'un développement durable.

**Visitez notre site internet pour vous informer sur nos postgraduats et nos programmes de formation professionnelle** (nos Certificats, Diplômes et Master of Science existent en présentiel ou à distance)

**Visitez notre site internet pour vous informer aussi sur nos activités de recherche, notre service de conseil, nos conférences internationales et notre large gamme d'informations et de ressources, en téléchargement gratuit à partir de notre bibliothèque numérique.**

http://wedc.lboro.ac.uk

## **WEDC**

**Water, Engineering and Development Centre The John Pickford Building School of Civil and Building Engineering Loughborough University Leicestershire LE11 3TU UK**

- t:  $+$  (0) 1509 222885
- f: + (0) 1509 211079
- e: wedc@lboro.ac.uk
- w: http://wedc.lboro.ac.uk

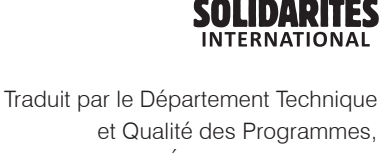

SOLIDARITÉS INTERNATIONAL.

Revu par Emmanuelle Maisonnave.

technicaldepartment@solidarites.org www.solidarites.org WEDC GUIDE 006FR

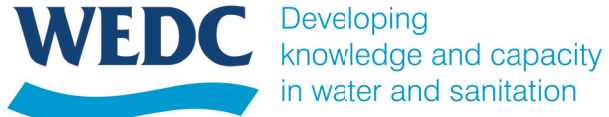

in water and sanitation

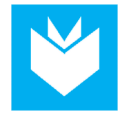

# Introduction au cadre logique

**La méthode du cadre logique est largement utilisée par les bailleurs de fonds et les gouvernements pour la planification et l'évaluation de projets. Elle prend différentes formes et est communément appelée « cadre logique ». Ce guide présente le concept du cadre logique et explique pourquoi et comment l'utiliser.** 

## Contenu de ce guide

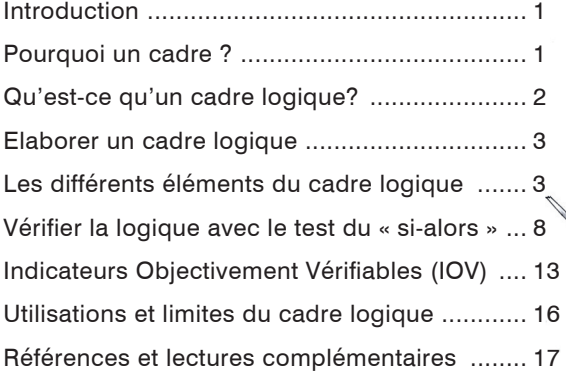

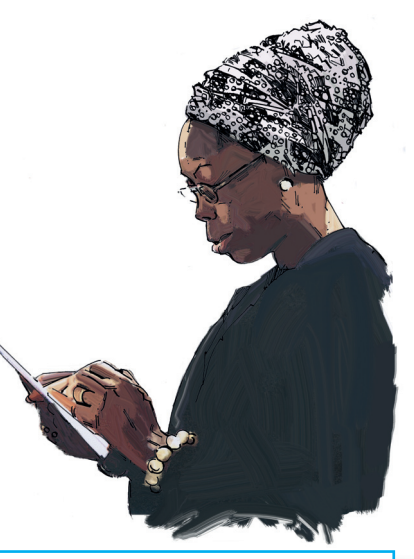

Le cadre logique est un outil qui permet de consolider l'élaboration, la mise en œuvre et l'évaluation d'un projet. Il est ainsi préférable de l'utiliser tout au long du cycle de projet. Il facilite l'organisation des idées, la définition des indicateurs de performance, la répartition des responsabilités et la communication.

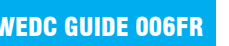

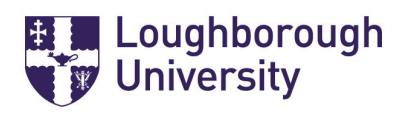

© WEDC, Loughborough University, 2015

Auteur : Kevin Sansom Relectrice : Brian Reed et Rod Shaw

Illustrations : Rod Shaw

Conçu et produit par WEDC Publications et Solidarités International

Ce guide fait partie d'une série de ressources documentaires à but formatif, disponibles à l'achat en version imprimée ou en téléchargement gratuit depuis la bibliothèque numérique accessible sur le site internet du WEDC. Tout élément de cette publication, y compris les illustrations (à l'exception d'éléments empruntés à d'autres publications dont WEDC ne détient pas les droits d'auteur) peut être, sans l'autorisation de l'auteur ou de l'éditeur, copié, reproduit ou adapté pour répondre aux besoins locaux, à condition que le matériel soit distribué gratuitement ou à prix coûtant, et non à des fins commerciales, et que la source soit dûment citée. Nous vous remercions d'envoyer une copie des documents pour lesquels des textes ou illustrations auront été utilisés à l'adresse suivante.

Publié par WEDC, Loughborough University

ISBN 978 1 84380 198 6

Pour accéder à la liste complète des guides publiés, veuillez consulter : http://wedc.lu/wedc-guides

Revu par Emmanuelle Maisonnave.

Depuis plus de 30 ans, l'association d'aide humanitaire SOLIDARITÉS INTERNATIONAL est engagée sur le terrain des conflits et des catastrophes naturelles. Sa mission est de secourir le plus rapidement et le plus efficacement les personnes dont la vie est menacée, en couvrant leurs besoins vitaux : boire, manger, s'abriter.

## Se former avec WEDC

**Etudiez avec une des meilleures universités du Royaume-Uni, parmi les plus titrées, et participez à une expérience de formation de qualité.**

**Obtenez une qualification indépendante, respectée et reconnue.**

WEDC vous offre une large variété de formations dans tous les champs de la gestion de l'eau et de l'environnement, de l'ingénierie des déchets et de la gestion des infrastructures en urgence.

Vous pouvez apprendre selon différentes méthodes et à différents niveaux, soit en venant à WEDC, soit depuis chez vous ou votre lieu de travail.

Choisissez parmi nos programmes de troisième cycle et obtenez un Certificat, Diplôme ou Master of Science (MSc), ou optez pour une recherche en vue d'un Doctorat (PhD).

Pour répondre à vos besoins particuliers de développement professionnel, vous pouvez aussi constituer votre propre parcours à partir d'une large gamme de modules indépendants. Vous pouvez également nous contacter pour développer un programme qui répondent aux besoins de vos équipes.

Consultez notre site pour obtenir plus d'informations sur nos opportunités de formation.

#### **Programmes de troisième cycle**

- Infrastructure en situations d'urgence
- Gestion de l'Eau et de l'Environnement
- Ingénierie de l'Eau et des Déchets

#### **Autres cours et programmes**

- Cours spéciaux pour les groupes
- Perfectionnement professionnel
- Thèses de Doctorat
- Cours en ligne

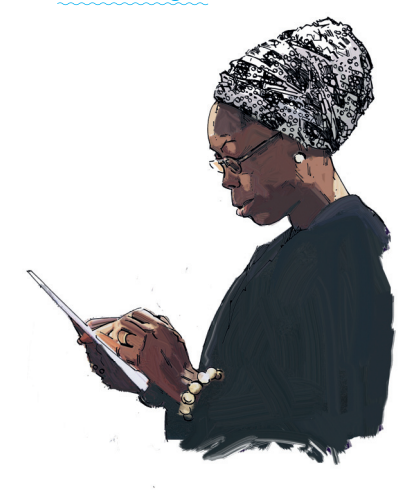

## **Remarques**

Introduction

Les cadres logiques sont beaucoup utilisés par les bailleurs de fonds et les gouvernements dans la planification et l'évaluation de projets d'urgence et de développement. Ils prennent différentes formes et appellations : 'OOIP' (Objective Oriented Intervention Planning), 'ZOPP' (Zielorientierte Projektplanung) ou GOPP (Goal Oriented Project Planning). L'UNHCR l'appelle OMS (Système de Gestion des Opérations).

## Pourquoi un cadre?

Le cadre logique a été développé en réponse à un certain nombre de faiblesses communes à beaucoup de projets :<br>
• le manque de compréhension

- commune à tous les partenaires sur les implications d'un projet ;
- des objectifs mal définis ;
- des hypothèses et risques principaux mal identifiés et traités ;
- des liens de cause à effet entre les objectifs de différents niveaux insuffisamment explorés ;
- des activités et résultats qui sont conjointement insuffisants pour atteindre les objectifs d'ordre supérieur ; et
- un manque de suivi et d'évaluation systématiques.

Un cadre logique peut aider à résoudre ces lacunes s'il est utilisé de manière participative tout au long du cycle de projet. Une bonne compréhension de ses concepts clés, de sa mise en œuvre, de son utilité et de ses limites est nécessaire

à la fois pour les bailleurs de fonds, les gouvernements, et pour le personnel des ONG et des institutions. Il constitue principalement un outil pour décider *quoi* faire plutôt que *comment* et *quand* mettre en œuvre les activités prévues.

Des cadres logiques bien conçus permettent :

- une compréhension commune entre les différents partenaires du projet sur ce que le projet implique avec des objectifs convenus et ciblés ;
- un examen approfondi des hypothèses clés et des liens de cause à effet entre les différents niveaux d'objectifs pour réduire les risques d'échec du projet ;
- des activités et résultats planifiés qui sont à la fois nécessaires et suffisants pour atteindre les objectifs d'ordre supérieur ; et
- un plan systématique pour le suivi et l'évaluation.

Les cadres logiques doivent être flexibles et évoluer et non être des plans rigides. En effet, il peut être nécessaire de reculer d'une ou deux étapes. Cela est

important car les activités d'urgence et de développement suivent rarement un schéma préétabli ; chaque étape a son lot d'apprentissage et de changement. En pratique, les outils de planification doivent prendre en compte l'expérience acquise par les partenaires du projet et les acteurs clés à chaque étape. Leur utilisation peut aussi encourager un suivi et une évaluation plus efficace et assurer une approche plus rigoureuse et responsable dans les activités d'urgence et de développement. Dans un contexte qui change rapidement, il est admis que le cadre logique soit approximatif et qu'il nécessite des modifications fréquentes pour s'adapter à la fois à la situation sur le terrain et aux appréciations des acteurs impliqués.

## Qu'est-ce qu'un cadre logique ?

Le cadre logique consiste en une matrice 4 x 4 avec 4 intitulés de colonnes :

- Objectif ou résumé de l'action / hiérarchie des objectifs ;
- Indicateurs objectivement vérifiables (IOV) / indicateurs de performance mesurables ;
- Moyens de vérification / suivi et coordination ; et
- Risques et hypothèses principaux.

Les quatre lignes renvoient aux différents niveaux d'activités, des objectifs stratégiques généraux à la liste détaillée des activités et des ressources. Voir le tableau 2, pages 10-11 pour un exemple.

La matrice OMS de l'UNHCR comporte une colonne supplémentaire intitulée « Justification de l'implication du UNHCR » pour identifier :

- la problématique générale ;
- les principaux problèmes par secteur d'activité ;
- les causes ;
- les activités : et
- les ressources existantes.

Le cadre logique est un outil qui facilite la conception, la mise en œuvre et l'évaluation d'un projet. Il est par conséquent recommandé de l'utiliser tout au long du cycle de projet. Le cadre logique est un outil simple qui permet :

- d'organiser les idées ;
- de définir des indicateurs de performance ;
- d'attribuer les responsabilités ;
- de communiquer des informations sur le projet de manière concise et claire.

## **Encadré 6. con/t ...**

- 19. Les indicateurs de l'objectif spécifique mesurent ce qui est important.
- 20. Les indicateurs de l'objectif spécifique comportent des mesures quantitatives, qualitatives et temporelles.
- 21. Les indicateurs de résultats sont objectivement vérifiables en termes de quantité, qualité et temps.
- 22. Les indicateurs d'objectif général sont objectivement vérifiables en termes de quantité, de qualité et de temps.
- 23. Les moyens décris au niveau des activités déterminent les ressources et les coûts nécessaires pour atteindre l'objectif spécifique.
- 24. La colonne des Moyens de Vérification identifie où les informations seront disponibles pour vérifier chaque indicateur.
- 25. Les activités déterminent toutes les actions nécessaires pour rassembler les Moyens de Vérification.
- 26. Les résultats définissent la responsabilité de la gestion du projet.
- 27. Au moment de revoir le cadre logique, il est possible de définir le plan d'évaluation du projet.
- 28. Les indicateurs d'objectif spécifique mesurent l'effet durable du projet.
- 29. La stratégie de mise en œuvre comporte une description des systèmes de gestion du projet.
- 30. L'équipe qui a conçu le projet est complètement épuisée !

### **Encadré 6. Liste de vérification pour l'élaboration du cadre logique**

- 1. Le projet a un seul objectif spécifique.
- 2. L'objectif spécifique n'est pas une reformulation des résultats.
- 3. L'objectif spécifique relève de la capacité de gestion de l'équipe projet bien que pas nécessairement sous son contrôle.
- 4. L'objectif spécifique est clair.
- 5. Tous les résultats sont nécessaires pour atteindre l'objectif spécifique.
- 6. Les résultats sont clairement énoncés.
- 7. Les réalisations sont énoncées comme des résultats.
- 8. Les activités déterminent la stratégie d'action pour atteindre chaque résultat.
- 9. L'objectif général est clairement défini.
- 10. Les liens « si-alors » entre l'objectif général et l'objectif spécifique sont logiques et ne négligent pas des étapes importantes.
- 11. Les hypothèses au niveau des activités ne comportent pas de conditions préexistantes (elles sont énumérées séparément).
- 12. Les réalisations et les hypothèses au même niveau constituent les conditions nécessaires et suffisantes pour atteindre l'objectif spécifique.
- 13. L'objectif spécifique et les hypothèses au même niveau constituent les conditions cruciales pour la réalisation de l'objectif général.
- 14. La relation entre les moyens / ressources et les activités est réaliste.
- 15. La relation entre les activités et les réalisations est réaliste.
- 16. La relation entre les résultats et l'objectif spécifique est réaliste.
- 17. La logique verticale entre les activités, les résultats, l'objectif spécifique et l'objectif général est un ensemble réaliste.
- 18. Les indicateurs au niveau de l'objectif spécifique sont indépendants des résultats. Ils ne sont pas un résumé des résultats mais une mesure de l'objectif spécifique.

## Elaborer un cadre logique

Beaucoup de personnes ont des difficultés pour comprendre comment utiliser le cadre logique. La meilleure façon d'apprendre reste la pratique. Le principe de base est d'aller du plus général au plus spécifique. Ainsi, il convient de commencer par la synthèse de l'objectif à chaque niveau et les hypothèses clés, puis d'essayer d'inclure des indicateurs et des cibles pour chaque objectif. L'écriture d'un cadre logique est optimisée aux premières étapes d'un projet avec les partenaires afin que chacun s'approprie le contenu. Le cadre logique est non seulement un outil nécessaire pour communiquer sur les aspects principaux d'un projet aux parties prenantes, mais il est surtout un instrument très pertinent pour les personnes impliquées dans son élaboration et sa révision. Le processus d'élaboration du cadre logique, bien que laborieux, permet de s'assurer que les partenaires planifient véritablement et prennent en compte les problématiques importantes qui sont susceptibles d'affecter la réussite du projet.

**Figure 1.** (Droite) Des cadres logiques bien conçus permettent aux partenaires d'avoir une compréhension commune sur les implications du projet avec des objectifs définis et ciblés.

## Les différents éléments du cadre logique

#### **L'objectif général**

Il s'agit de *l'impact* que ce projet atteindra de concert avec d'autres projets. En général, cet objectif concerne un programme ou un secteur et, très souvent, plusieurs projets partagent un objectif commun, qu'on l'on appelle « but » ou « objectif principal ».

#### **L'objectif spécifique**

L'objectif spécifique est la raison d'être du projet. Il décrit l'aboutissement attendu. Idéalement, un projet doit avoir un seul objectif afin que les activités et les résultats soient bien ciblés. Les projets avec de multiples objectifs et une série variée de résultats peuvent être compromis par un manque de direction.

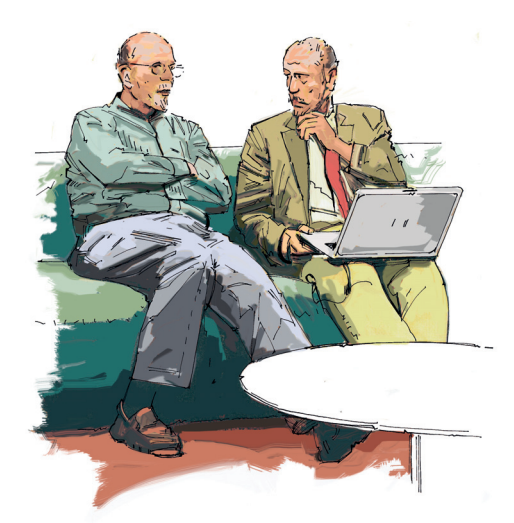

#### **Encadré 1. Définir les objectifs**

Les objectifs (i.e. objectifs généraux, objectifs spécifiques et résultats) doivent être rédigés comme s'ils étaient déjà accomplis, par exemple « *Le système de vidange des latrines est conçu, consenti* 

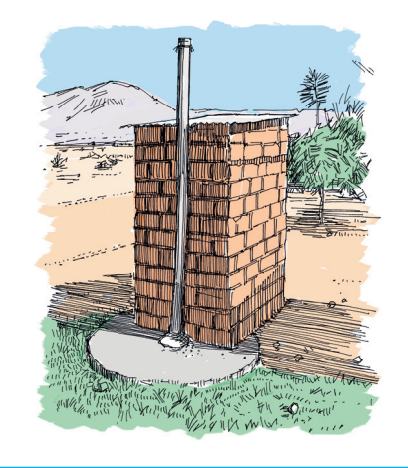

*et mis en œuvre* ». Ils doivent être clairs et ciblés. Un indicateur approprié pour cet exemple pourrait être que « *60% des latrines qui le nécessitent sont vidées au bout du deuxième mois* » ; cet indicateur permet de démontrer le degré de réussite du système de vidange.

Il faut éviter l'utilisation de phrases ou de termes tels que « afin de », « grâce à » ou « à travers » car le même énoncé comportera deux niveaux d'objectifs. Par exemple, « *Des sources d'eau pérennes sont développées grâce à la mobilisation communautaire* ». Si « développer des sources d'eau pérennes » est un objectif spécifique, alors « la mobilisation communautaire » est un résultat ou une activité qui va de paire avec d'autres résultats ou activités nécessaires pour réaliser cet objectif spécifique.

L'objectif du projet peut aussi être appelé « l'objectif spécifique ».

Par exemple, si « les services d'eau et d'assainissement et les pratiques d'hygiène sont améliorés » (objectif spécifique) alors « la santé de la communauté sera améliorée » (objectif général), en supposant que les hypothèses se révèlent vraies. L'amélioration de la santé et/ou du bien-être constitue souvent l'objectif général des projets EHA, mais beaucoup de facteurs influencent la santé des personnes, tels que l'environnement

économique, la nutrition, etc., qui sortent généralement du cadre des capacités de gestion de l'équipe du projet.

#### **Résultats**

Les résultats sont ce que le projet compte réaliser. Ce sont les réalisations attendues qui peuvent constituer les objectifs clés des termes de référence du projet. Les résultats sont ce sur quoi l'équipe du projet doit rendre compte et ce pour quoi des ressources sont affectées.

Un problème courant est que les résultats du projet ne sont pas suffisamment

L'analyse de cadre logique est une aide utile pour le suivi et l'évaluation car des liens systématiques sont faits entre les objectifs, les indicateurs et les hypothèses. Cependant, il convient d'être vigilant sur les changements de contexte (physique, économique, social, etc...) au fil du temps. L'intérêt du cadre logique réside dans la compréhension commune qu'il permet entre les différents acteurs impliqués dans sa conception.

Il peut donc être nécessaire que l'équipe projet et les acteurs clés consacrent suffisamment de temps à l'écriture du cadre logique au travers d'ateliers de travail ou de réunions.

Des cadres logiques peuvent aussi être conçus pour des sous-projets, qui alimentent ensuite des projets plus larges ou des cadres logiques de programme (voir schéma 5).

## Références et lectures complémentaires

BOND, 2003. *Logical Framework Analysis*. Londres : British Overseas NGOs for Development

DFID, 1998. *Engineering KAR Logical Framework Notes*. Londres : Department for International Development (DFID)

DFID, 2009. *Guidance on using the revised Logical Framework, How to note: a DFID practice paper*. Londres : Department for International Development (DFID)

NORAD, 1996. *The Logical Framework Approach (LFA) : handbook for objectivesoriented planning*. 3ème ed. Oslo : Norwegian Agency for Development Cooperation (NORAD)

TEAM TECHNOLOGIES, INC., 2005. *The Logframe Handbook : a Logical Framework Approach to project cycle management*. [en ligne]. Washington, DC: World Bank. [vu 22/11/2011]. Disponible à partir de: http://www-wds. worldbank.org/servlet/main?menuPK= 64187510&pagePK=64193027&piPK= 64187937&theSitePK=523679&entity ID=000160016\_20050607122225

UNHCR, 2001. *Project Planning in UNHCR: A Practical Guide on the Use of Objectives, Outputs and Indicators*. [en ligne]. Washington DC: UNHCR. [vu 22/11/2011]. Disponible à partir de: http://www.the-ecentre.net/resources/e\_ library/doc/Project%20Planning%20in%20 UNHCR.pdf

WELL, 1998. *DFID Guidance Manual on Water and Sanitation Programmes*. Loughborough : WEDC, Loughborough University. [également en ligne]. [vu 22/11/2011]. Disponible à partir de : http://wedc.lboro.ac.uk/knowledge/ bookshop.html

impacts sur la santé sont particulièrement difficiles à évaluer et il est préférable d'éviter d'avoir recours à desindicateurs basés sur une évolution de la morbidité.

## Utilisations et limites du cadre logique

Une fois le cadre logique terminé, revoyez chaque étape de son élaboration avec les acteurs clés, réalisez les tests décrits ci-dessus et assurez-vous qu'il est clair et compréhensible pour les personnes qui n'ont pas été impliquées

dans sa réalisation. Une fois le cadre logique convenu et complet, le travail sur les stratégies de mise en œuvre peut commencer.

Le cadre logique permet une réflexion logique pour tout type de projet, particulièrement pour les projets multisecteurs et novateurs où il y existe un certain degré d'expérimentation. Pour être utilisé de manière efficace, il nécessite une compréhension claire des différences subtiles de vocabulaire ; il faut donc faire attention aux traductions.

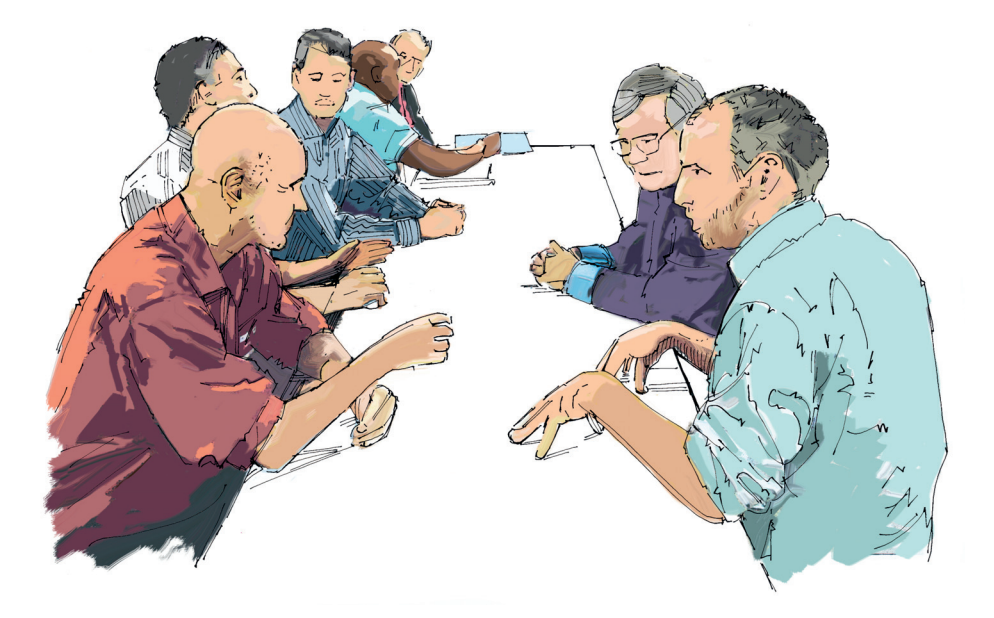

**Figure 7.** Une fois le cadre logique complet et adopté, le travail de stratégie de mise en œuvre peut commencer

## **Encadré 2. Les objectifs spécifiques de projets de développement**

L'objectif spécifique implique souvent un changement des pratiques des bénéficiaires du projet.

Par exemple, un objectif décrit de manière générale l'utilisation de réalisations du projet, tel « l'usage et la maintenance de pompes à main ». L'équipe projet peut venir en soutien aux communautés et au secteur privé pour la maintenance des pompes à main car c'est l'objectif visé, mais l'utilisation par les bénéficiaires ne dépend pas forcément de la volonté de l'équipe. Les résultats d'un projet peuvent être modifiés au cours du cycle d'un projet afin de réduire les risques d'échec des objectifs spécifiques.

Une hypothèse importante en lien avec l'exemple précédent pourrait être que « les autorités locales autorisent le financement de pièces détachées de pompes manuelles ». Cette donnée ne dépend pas de la volonté de l'équipe projet, mais pour atteindre l'objectif spécifique, elle pourra tenter de persuader les leaders d'opinion que s'ils financent la maintenance, la population passera moins de temps à se rendre à des sources d'eau éloignées et consacrera alors ce temps à générer plus de revenus pour la zone.

Un objectif spécifique peut aussi faire référence aux principaux enjeux et aux problèmes vécus par le passé.

Par exemple, un faible débit d'eau est observé aux bornes fontaines (insuffisance), les groupes les plus vulnérables étant le plus affectés (iniquité) et les infrastructures deviennent obsolètes (non pérennité). Ces enjeux peuvent être résumés dans un énoncé comme : « l'approvisionnement en eau est durable, juste et en quantité suffisante ».

Ainsi, les enjeux sont bien identifiés et il est possible de définir des indicateurs pour mesurer le degré de réalisation de l'objectif. Par exemple, « plus de 90% du débit prévu est atteint tout au long de l'année' » peut être un indicateur de la suffisance de l'approvisionnement.

## **Encadré 3. Les objectifs spécifiques de projets d'urgence**

Dans les situations d'urgence où de nouveaux points d'eau doivent être mis en place dans un temps très court, il est souvent possible de n'envisager que le caractère quantitatif de l'approvisionnement. L'objectif spécifique pour de telles interventions à court terme peut être « l'approvisionnement en eau utilisée par la population cible est de qualité et en quantité suffisante ». Les indicateurs peuvent alors être les niveaux de qualité et de quantité prévus selon les Standards Sphère, qui servent pour contrôler l'approvisionnement aux usagers.

Dans les objectifs spécifiques, les effets positifs du projet doivent être maximisés, pour que dans le cas où des camps de réfugiés perdurent sur plusieurs années, les services durables impliquent alors les communautés locales et les gouvernements locaux d'accueil. Cependant, si l'ONG d'urgence n'intervient que pour quelques mois, la mise en place de services « pérennes » n'est pas pertinente s'ils ont vocation à être transmis à d'autres acteurs ou à être requis pour une courte période. Un objectif spécifique pourrait alors être que « les services d'eau et d'assainissement adaptés et opérationnels sont transmis aux organisations responsables au moment opportun », avec des indicateurs et des échéances qui définissent la suffisance, l'opérationnalité et le a remise destransfert des infrastructures.

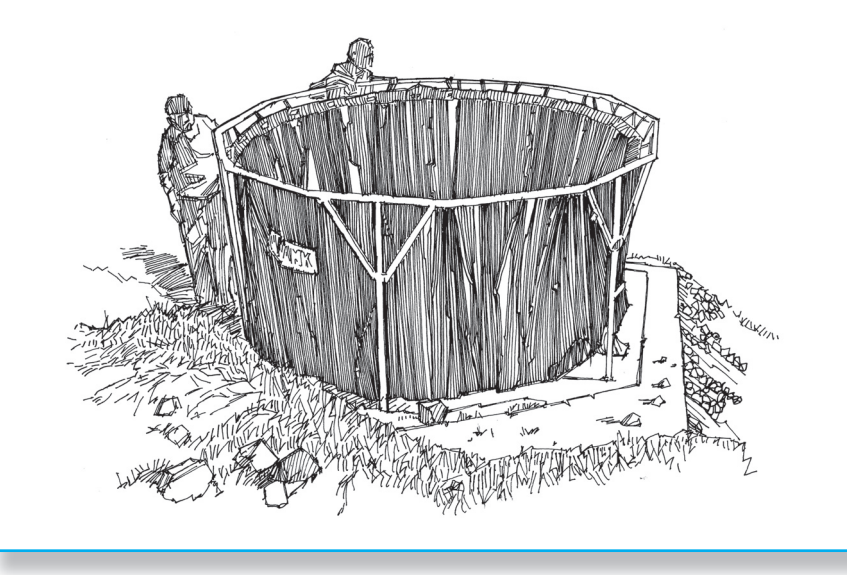

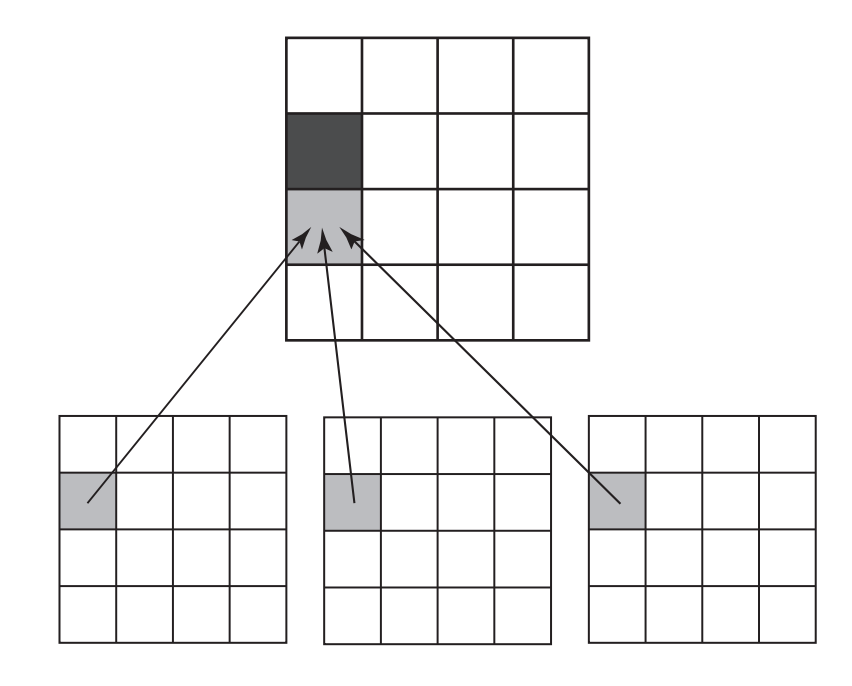

**Figure 5.** Les objectifs du projet façonnent les résultats

#### **Moyens de vérification (MdV)**

Les moyens de vérification (MdV) caractérisent les sources d'informations qui serviront de preuve sur ce qui a été réalisé. La vérification est parfois difficile et peut nécessiter des financements spécifiques, par exemple la réalisation d'un sondage pour vérifier que 85% des points d'eau installés sont opérationnels. Les indicateurs doivent toujours être vérifiables ; si cela n'est pas le cas, il convient de changer d'indicateur.

Les études de vérification doivent être planifiées et inclues dans le budget. Les

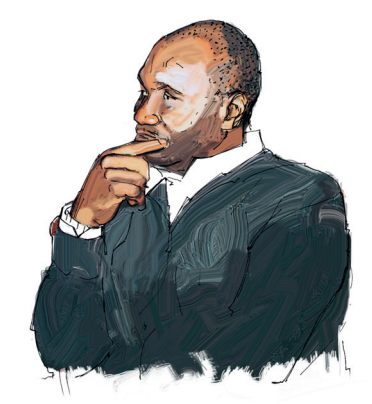

**Figure 6.** Le cadre logique permet une réflexion logique

Les indicateurs sont ciblés, c'est-àdire qu'ils sont chiffrés et datés. Des indicateurs et des cibles peuvent être attribués à l'objectif général, aux objectifs spécifiques et aux résultats.

Commencez en prenant un indicateur de base, assurez-vous qu'il est quantifiable et ajoutez un élément qualitatif et une dimension temporelle. (Quantité + Qualité + Temps = QQT). Les indicateurs doivent aussi être SMART (Spécifique, Mesurable, Acceptable, Réaliste, Temporellement défini).

De plus, il est important de faire la distinction entre l'indicateur de base (par exemple le % d'échantillons d'eau qui

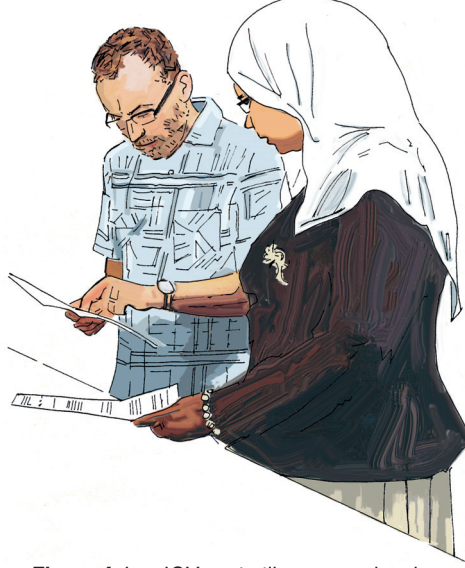

**Figure 4.** Les IOV sont utiles pour suivre la mise en oeuvre du projet

satisfont aux standards de qualité), la valeur de départ ou actuelle et la valeur cible envisagée. Ces données peuvent être utilisés pour identifier les tendances dans les activités déjà réalisées et celles qui restent à mettre en œuvre.

#### **Indicateurs des objectifs général et spécifique**

Les indicateurs d'objectifs généraux relèvent souvent d'un programme ou d'un secteur d'activités.. Ils peuvent ainsi inclure des cibles qui ne dépendent pas du projet, comme « la réduction du taux de mortalité infantile » par exemple, qui dépend aussi d'autres facteurs.

L'objectif spécifique est la raison d'être du projet et peut être exprimé en termes de changements institutionnels ou d'évolution des pratiques. Cela peut rendre difficile la définition des IOV, bien que ces derniers constituent les indicateurs clés de la réussite du projet.

#### **Indicateurs d'activités et de résultats**

Les indicateurs de résultats représentent souvent les termes de référence du projet.

Si, par exemple, l'un des résultats est qu'un système de gestion de la maintenance des routes soit conçu, approuvé et mis en œuvre, alors un indicateur approprié pourrait être « *95% des nids de poules sont comblés à partir d'avril 2008* ».

Les IOV au niveau des activités et des résultats sont utiles pour le suivi de la mise en œuvre du projet.

détaillés. Par exemple, le résultat « *Un réseau d'eau est conçu et réalisé* » ne renvoie pas aux facteurs institutionnels ou de gestion qui sont essentiels pour la réussite du projet.

#### **Activités**

Les activités déterminent comment le projet sera réalisé – les actions qui seront mises en œuvre sur le terrain pour atteindre les résultats et les moyens nécessaires. Généralement, trois à sept actions sont élaborées en lien avec chaque résultat, avec suffisamment de détails pour permettre l'élaboration d'une stratégie et d'une planification détaillée.

Les activités doivent aussi incorporer les actions de base de l'équipe de gestion de projet : le calendrier sommaire des réunions périodiques, les activités de suivi et les évaluations. Certaines équipes projet insistent sur ces activités en ajoutant des résultats tels que « Un système de gestion du projet est mis en œuvre et opérationnel ».

#### **Indicateurs vérifiables**

Ils doivent être ciblés en termes de qualité, quantité et temps. Ces indicateurs et les moyens de vérifications doivent être concrets et constituer une base efficace pour le suivi et l'évaluation.

#### **Hypothèses**

Les hypothèses faites à chaque niveau du cadre logique sont les conditions nécessaires ou les évènements sur lesquels le projet n'a que peu ou pas du tout de contrôle ; par exemple « *une quantité suffisante d'eau peut être prélevée de la rivière tout au long de la saison sèche* », ou « *le déblocage des fonds est fait à temps* », ou « *les conditions sécuritaires restent stables* ». Certaines hypothèses renvoient aux activités d'autres projets, par exemple « *le projet d'enregistrement du UNHCR respecte les échéances* », ou « *la clinique MSF est en place début 2002* ».

Bien que les hypothèses concernent des conditions externes, un projet peut toutefois les influencer, comme par exemple le contenu d'une nouvelle politique de qualité de l'eau. Dans des cas particuliers, les hypothèses peuvent devenir des activités ou des résultats, par exemple « l'ébauche de la nouvelle politique de qualité de l'eau est approuvée », et rentrent alors dans le champ d'action du projet. De cette manière, les risques d'échec du projet sont réduits.

Plus le niveau de risque ou d'incertitude est bas, plus le projet est solide. Les « hypothèses létales », c'est–à-dire celles sur lesquelles les activités reposent beaucoup, peuvent avoir un énorme impact sur les projets si elles ne sont pas vérifiées.

## Vérifier la logique avec le test du « si-alors »

Le cadre logique est basé sur le principe de cause à effet ; plus les liens de causalité entre les différents éléments du cadre logique sont précis, plus la conception du projet sera de qualité. Par exemple, si nous proposons différentes options pour l'approvisionnement en eau et développons les capacités locales pour choisir et gérer les options choisies localement, alors des services adaptés seront installés.

Cette logique doit être explicite dans le cadre logique, mais le degré de réalisme des liens de cause à effet dépend de la qualité et de l'expérience de l'équipe de conception du projet. Avoir un cadre logique ne garantit pas une bonne conception du projet.

Le raisonnement logique entre deux niveaux du cadre logique peut être vérifié par le test du « si-alors ». Le test fonctionne du bas vers le haut, des activités aux résultats, puis aux objectifs spécifiques et enfin aux objectifs généraux. Si toutes les activités mentionnées sont mises en œuvre, en considérant que les hypothèses sont vérifiées, alors les résultats seront atteints. Si tous les résultats sont atteints et que les hypothèses sont vérifiées, alors l'objectif spécifique du projet sera atteint.

Les hypothèses s'ajoutent au test du « si-alors ». Par exemple, si toutes les activités du cadre logique sont réalisées de manière satisfaisante et que les hypothèses sont vérifiées, alors les résultats seront atteints. Si l'équipe du projet doute de l'atteinte des résultats, il convient alors de les revoir, ainsi que les activités et les hypothèses pour confirmer leur pertinence.

Après le test du « si-alors », il peut être nécessaire de revoir certaines parties du cadre logique.

#### **Conditions nécessaires et suffisantes**

Au moment de finaliser le cadre logique, un test utile consiste à se poser la question suivante à chaque niveau d'objectif : « Ces objectifs sont-ils tous *nécessaires* et sont-ils *suffisants* pour atteindre les objectifs du niveau supérieur ? »

Dans un cadre logique bien conçu, le lien de cause à effet entre les activités et les résultats, entre les résultats et l'objectif spécifique et entre l'objectif spécifique et l'objectif général doit prendre en compte les conditions nécessaires et suffisantes pour réaliser les objectifs du projet. de manière antistainante et que les<br>
des manières anot vérifiées, alors les objectifs du 13 de les objectifs du 13 de les objectifs du 13 de les objectifs du 13 de les objectifs du 13 de les objectifs du 13 de les objectif

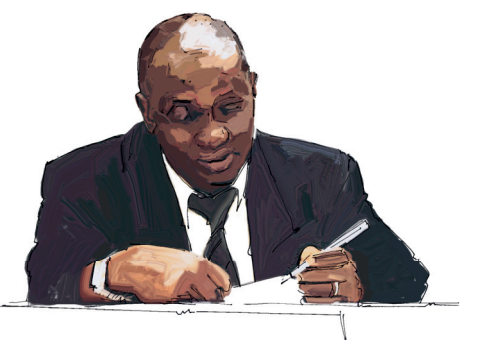

#### **Encadré 4. Exemple : les IOV d'un objectif spécifique**

Si l'objectif spécifique est *l'amélioration des services d'eau*, l'OIV pourrait être « *90% des points d'eau sont opérationnels et sont utilisés à hauteur de 30 litres minimum par personne et par jour, 3 mois après la fin du projet* ».

Un indicateur de réduction des maladies liées à l'eau ne serait pas adéquat car il renvoie davantage à un objectif général.

## **Encadré 5. Exemple : IOV d'objectif**

Pour un objectif tel que l'amélioration de la qualité de l'eau fournie, un IOV pourrait être :

Etape 1 : Indicateur de base : « Pourcentage des échantillons d'eau qui répond aux normes »

Etape 2 : Ajoutez des facteurs de qualité, de quantité et de temps : *« cinq échantillons de qualité de l'eau sont analysés chaque moi, et 95% répondent aux normes de l'OMS. »*

## Indicateurs Objectivement Vérifiables (IOV)

Le principe de base de la colonne des IOV est « s'il est mesurable, il est contrôlable ». Les indicateurs sont des marqueurs de réussite de la réalisation des objectifs. Ce ne sont pas des conditions nécessaires pour atteindre un résultat mais ils définissent en des termes mesurables le niveau de réalisation attendu. Il est recommandé d'utiliser un minimum d'indicateurs pour clarifier ce qui doit être réalisé pour atteindre l'objectif.

Les IOV définissent non seulement ce qui est nécessaire d'atteindre mais aussi le niveau de réalisation nécessaire pour atteindre l'objectif du niveau supérieur. Il est donc préférable d'élaborer les IOV de l'objectif général en premier puis ceux de l'objectif spécifique, des résultats et enfin des activités.

#### **Elaborer des IOV**

Généralement, les indicateurs sont précisés en termes de quantité, de qualité et de temps (et parfois en terme de lieu et de coût).

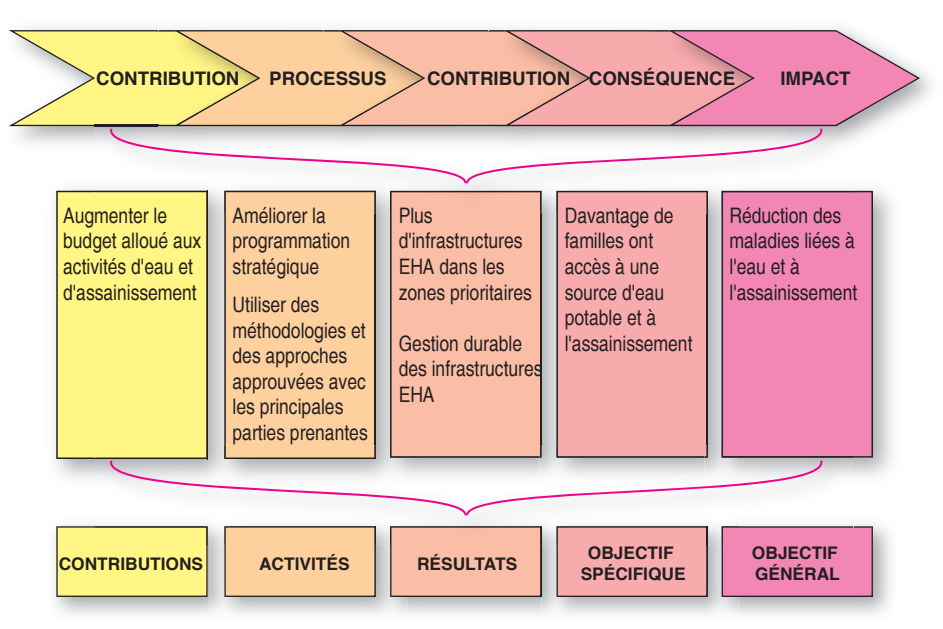

**Figure 2.** La chaîne de résultats liée aux objectifs du cadre logique

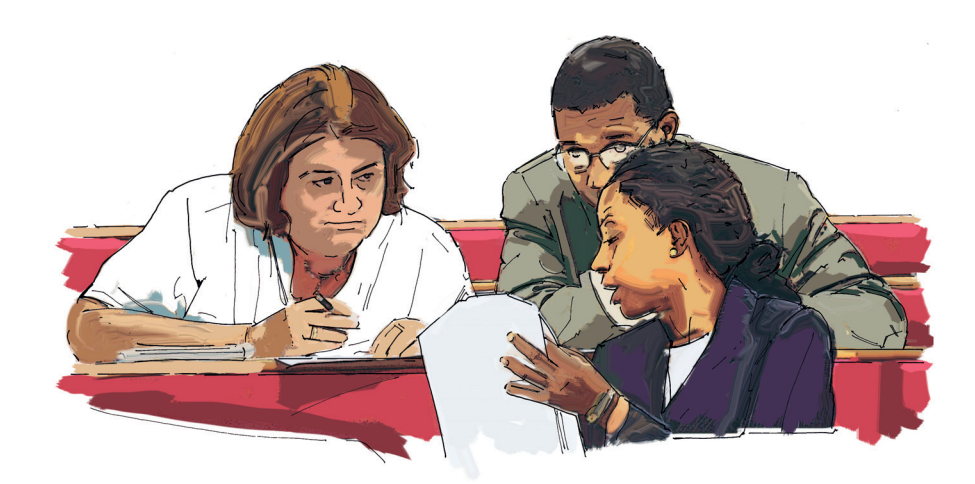

**Figure 3.** De nombreuses personnes ont des difficultés pour utiliser un cadre logique

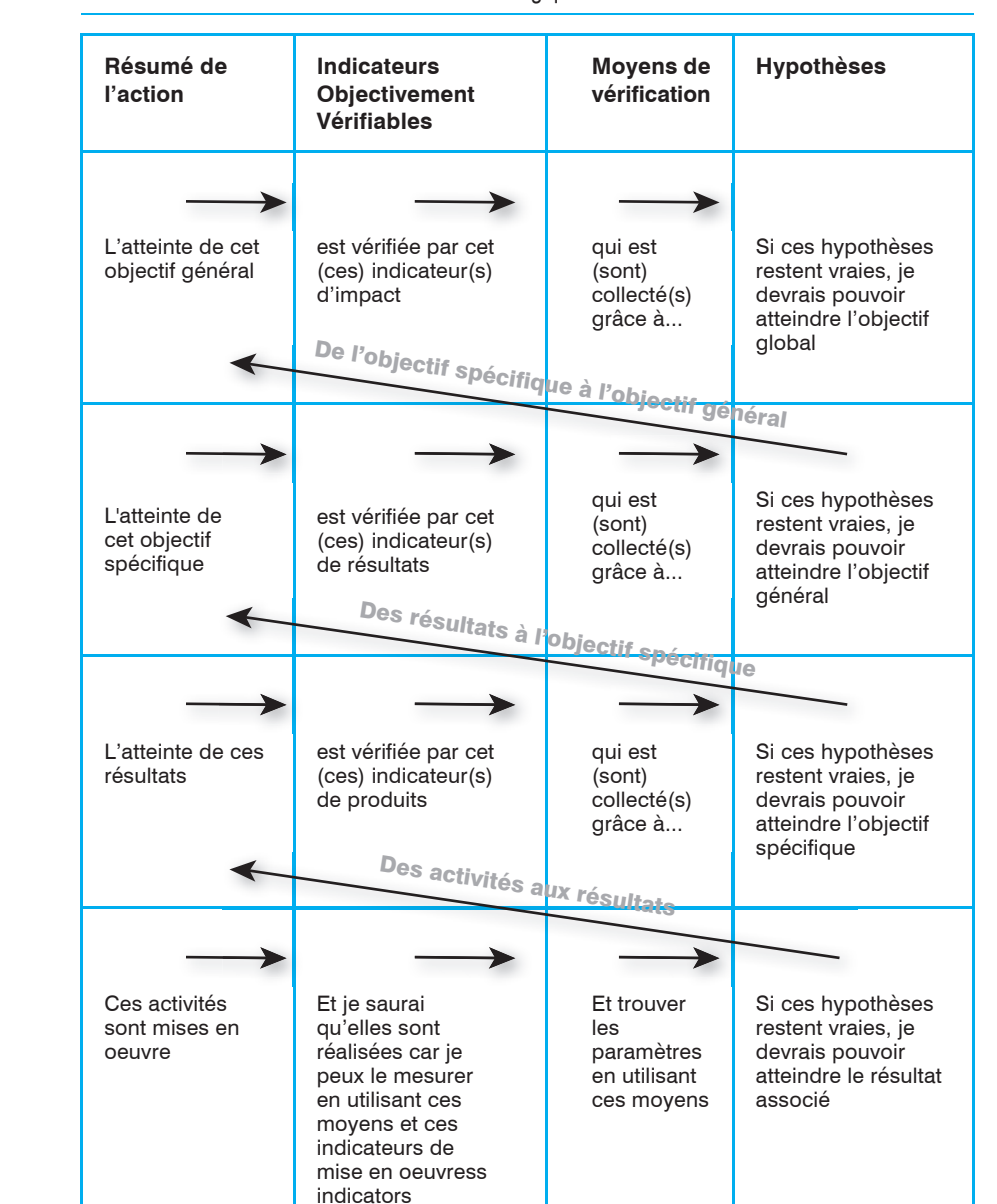

**Tableau 1.** Les liens « si-alors » dans le cadre logique

**Tableau 2.** Le cadre logique

10

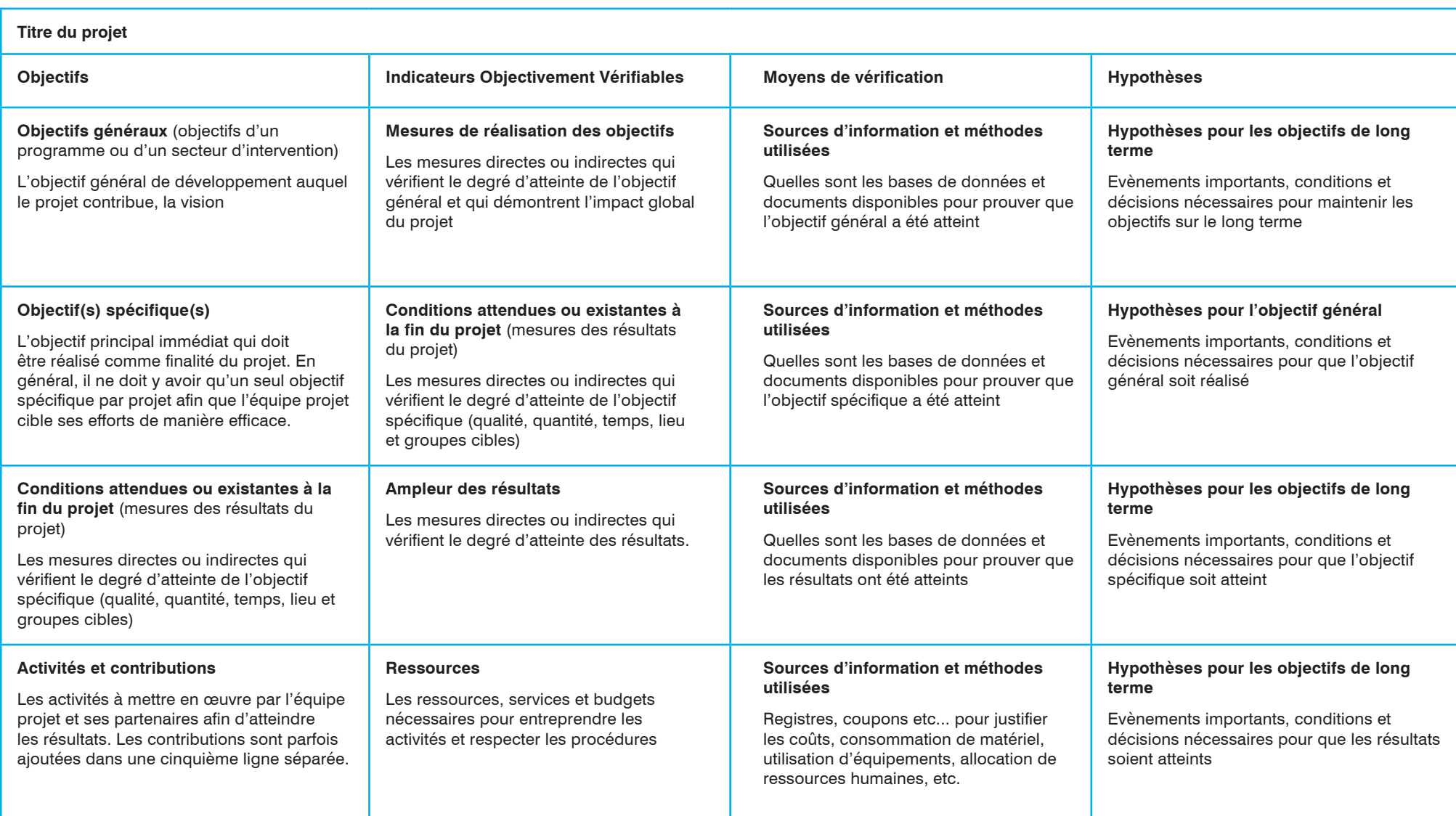